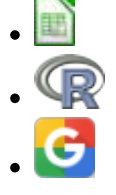

# **Sensibilidade e elasticidade em modelos matriciais - Roteiro com planilhas**

Um instrumento importante nas análises de [modelos populacionais matriciais](http://ecovirtual.ib.usp.br/doku.php?id=ecovirt:roteiro:pop_str:pstr_mtexcel) é entender como as probabilidades de transição e permanência de cada classe afetam o crescimento da população. As quantidades que expressam isso são chamadas sensibilidade e elasticidade. São ferramentas poderosas tanto para o entendimento de diferentes estratégias de história de vida quanto para o manejo de populações ameaçadas, ou mesmo para o seu uso sustentável.

Sensibilidade e elasticidade medem a contribuição de cada elemento da matriz de transição para a composição da taxa de crescimento (\$\lambda\$, ou lambda). A sensibilidade mede a contribuição absoluta, enquanto a elasticidade é uma medida relativa dessa contribuição.

Neste exercício vamos utilizar um método numérico de perturbação da matriz de transição para o cálculo da contribuição para a taxa de crescimento de cada probabilidade na matriz. Basicamente, o que faremos é variar um pouco cada um dos valores da matriz de transição de cada vez e ver como a taxa de crescimento assintótica (\$\lambda\$) se modifica. Esse método é chamado por alguns autores de "the easy brute force method". Existem métodos mais robustos e com respostas mais exatas, mas os cálculos são mais complexos e menos intuitivos (veja seção "[para saber mais"](#page-1-0)).

Vamos aplicar as perturbações às mesmas matrizes usadas no roteiro de [introdução a matrizes de](http://ecovirtual.ib.usp.br/doku.php?id=ecovirt:roteiro:pop_str:pstr_mtexcel) [transição](http://ecovirtual.ib.usp.br/doku.php?id=ecovirt:roteiro:pop_str:pstr_mtexcel). São dados reais de populações do cacto Escobaria robbinsorum e do palmito Euterpe edulis.

# **Elasticidade e Sensibilidade da população de Escobaria robbinsorum**

- **1.** Baixe e abra a planilha para [análise de elasticidade](http://ecovirtual.ib.usp.br/lib/exe/fetch.php?media=ecovirt:roteiro:pop_str:cactus_elasticidade.xls) de Escobaria robbinsorum. Nessa planilha, temos no início a matriz de transição original. Para ter certeza que está visualizando essa matriz, role a tela até a célula A1 da planilha. Logo abaixo temos a "matriz para projeção da população e cálculo do lambda", na qual [todo o procedimento utilizado para calcular a taxa](http://ecovirtual.ib.usp.br/doku.php?id=ecovirt:roteiro:pop_str:pstr_mtexcel) [de crescimento](http://ecovirtual.ib.usp.br/doku.php?id=ecovirt:roteiro:pop_str:pstr_mtexcel) (\$\lambda\$) a partir da projeção da população já está implementado. Para sua facilidade, anote, ao lado da matriz de transição original, o valor de lambda obtido com os valores originais.
- **2.** Na "Matriz para projeção da população e cálculo do lambda", produza uma pequena perturbação na probabilidade de permanência na classe 1 (plântula→plântula) de 0,001. Ou seja, modifique o valor da célula adicionando 0,001. Note que ao modificar o valor dessa célula, os valores de projeção irão mudar. Verifique se ocorre uma estabilização do valor de lambda. O valor estabilizado é a nova taxa de crescimento (lambda) da população a partir da perturbação

produzida.

**3.** Calculando a Sensibilidade: À direita da "Matriz de Sensibilidade" estão as informações que você precisa para calcular a sensibilidade e ao final uma célula com a fórmula já preparada, baseada na seguinte equação $^{11}$ :

 $$S_{1,1} = \frac{\lambda_{\text{bound}} - \lambda_{\text{original}}}{a_{\text{period}}}$  - a  $\{orig(1,1)\}$  + a

- Antes de começar a calcular, observe as fórmulas na planilha e certifique-se de que está entendendo o que está sendo calculado. O valor calculado para a sensibilidade ao modificar a classe 1 (plântula→plântula) deve ser copiado para a célula 1 da "Matriz de Sensibilidade" usando o recurso **EDITAR/COLAR ESPECIAL/VALORES**.
- **4.** Repita esse procedimento para todas as probabilidades de transição (ou seja, plântula→juvenil; plântula→adulto; etc.) e complete sua Matriz de Sensibilidade.
- **DICA: Lembre-se que você deve perturbar um elemento da matriz por vez. Os outros ficam com seu valor original. Então, quando for repetir o procedimento para a probabilidade de transição seguinte, é importante retornar o valor da célula que estava sendo analisada antes ao valor original. Para se certificar de que está modificando apenas o valor que interessa no momento, utilize a matriz original no topo da planilha para conferir se os demais valores estão iguais.**
- Verifique qual das probabilidades de transição produz o maior efeito sobre a taxa de crescimento populacional (lambda).
- **5.** Para o cálculo da elasticidade é só dividir cada diferença da fórmula acima pelo valor original para que as diferenças sejam expressas em proporção. Uma alternativa é multiplicar o valor de Sensibilidade pela razão entre a taxa original e o lambda original:

 $$~\frac{a_{\text{ol}}}{\lambda_{\text{ol}} \$ 

```
Portanto, a elasticidade é:
$E_{ij} = \frac{a_{origin}}{j}} = \frac{a_{origin}}{j}}\mathbf{I}
```
**6.** Então, finalmente, na "Matriz de Elasticidade", monte, para cada célula, uma fórmula para calcular a Elasticidade, de acordo com a equação indicada acima. Verifique agora qual das células produz o maior efeito sobre a taxa de crescimento populacional(lambda).

## **Elasticidade e Sensibilidade na população de Palmito**

- **1.** Baixe e abra a planilha para [análise de elasticidade de palmito](http://ecovirtual.ib.usp.br/lib/exe/fetch.php?media=ecovirt:roteiro:pop_str:palmitos_elasticidade.xls) (obtida a partir dos dados de Silva Matos et al. 1999).
- <span id="page-1-0"></span>**2.** Descubra um ponto vulnerável dessa população de palmitos. Escolha **dois** elementos da matriz de transição de palmito que você considere o mais importante e o menos importante para a viabilidade desta população. Calcule a sensibilidade e a elasticidade **destes dois elementos** e verifique se os valores confirmam sua suspeita.

## **Para saber mais**

### **Bibliografia básica**

Caswell, H. 2001. Matrix Population Models (Second edition), Sinauer Associates, Sunderland.

Freckleton, R.P., Silva Matos, D.M., Bovi, M.L.A & Watkinson, A.R. 2003. Predicting the impacts of harvesting using structured population models: the importance of density-dependence and timing of harvest for a tropical palm tree. Journal of Applied Ecology, 40: 846-858.

Gotelli, N. J. 2007. Ecologia. Cap.3- Crescimento Populacional Estruturado. Pp. 49-82. Ed. Planta.

Gurevitch, J, Scheiner, S.M, Fox, G.A. 2009. Ecologia Vegetal. Cap. 5 - Ed. Artmed, São Paulo.

Silva Matos, D.M., Freckleton, R.P. & Watkinson, A.R. 1999. The role of density dependence in the population dynamics of a tropical palm. Ecology, 80: 2635-2650.

### **Exemplos de aplicação**

[Hal Caswell](http://www.whoi.edu/hpb/Site.do?id=1030) é o principal pesquisador na área de modelos matriciais em ecologia. Seu [livro](http://www.amazon.com/Matrix-Population-Models-Hal-Caswell/dp/0878930965) é a referência básica sobre o assunto.

Caswell publicou muitas aplicações interessantes de modelos matriciais. Um ótimo exemplo de aplicação de análise elasticidade está [aqui.](http://www.nature.com/nature/journal/v414/n6863/full/414537a.html)

#### **Programas**

Neste roteiro fizemos os cálculos passo a passo e com algumas aproximações numéricas para compreender os conceitos. Na vida real pesquisadores usam ferramentas computacionais que fazem os cálculos precisos e de um jeito mais prático. Para saber mais veja a apresentação ao pacote [popbio](http://www.inside-r.org/packages/cran/popbio/docs/01.Introduction) do ambiente de programação estatística [R](http://www.r-project.org):

• Stubben, C., & Milligan, B. (2007). Estimating and analyzing demographic models using the popbio package in R. [Journal of Statistical Software, 22\(11\), 1-23.](http://www.jstatsoft.org/v22/i11)

#### [planilha,](http://ecovirtual.ib.usp.br/doku.php?id=tag:planilha&do=showtag&tag=planilha) [uma população](http://ecovirtual.ib.usp.br/doku.php?id=tag:uma_populacao&do=showtag&tag=uma_popula%C3%A7%C3%A3o), [população estruturada](http://ecovirtual.ib.usp.br/doku.php?id=tag:populacao_estruturada&do=showtag&tag=popula%C3%A7%C3%A3o_estruturada) [1\)](#page--1-0)

a definição matemática de eslasticidade é a derivada de \$\lambda\$ em relação a \$a\_{ij}\$. A equação a seguir é uma aproximação numérica que funciona com pequenas perturbações. Para saber mais, veja a seção … [Para saber mais](#page-1-0)

 $\pmb{\times}$ 

From: <http://ecovirtual.ib.usp.br/> -

Permanent link: **[http://ecovirtual.ib.usp.br/doku.php?id=ecovirt:roteiro:pop\\_str:pstr\\_seexcel](http://ecovirtual.ib.usp.br/doku.php?id=ecovirt:roteiro:pop_str:pstr_seexcel)**

Last update: **2021/08/06 18:34**